## Páxina principal Google Docs

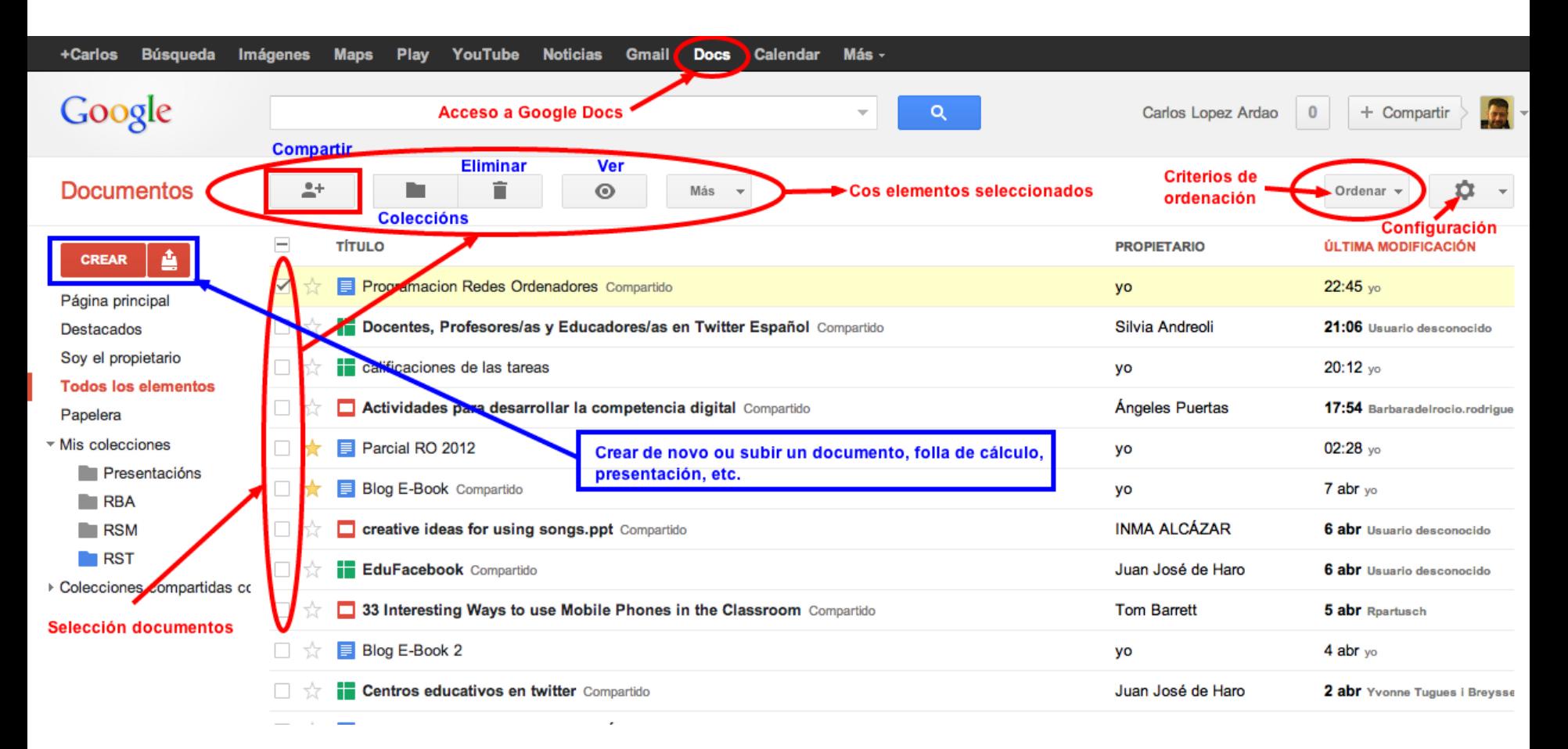

### Pantalla edición documento

#### Documento sin título

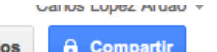

**Comentarios** 

Archivo Editar Ver Insertar Formato Herramientas Tabla Avuda

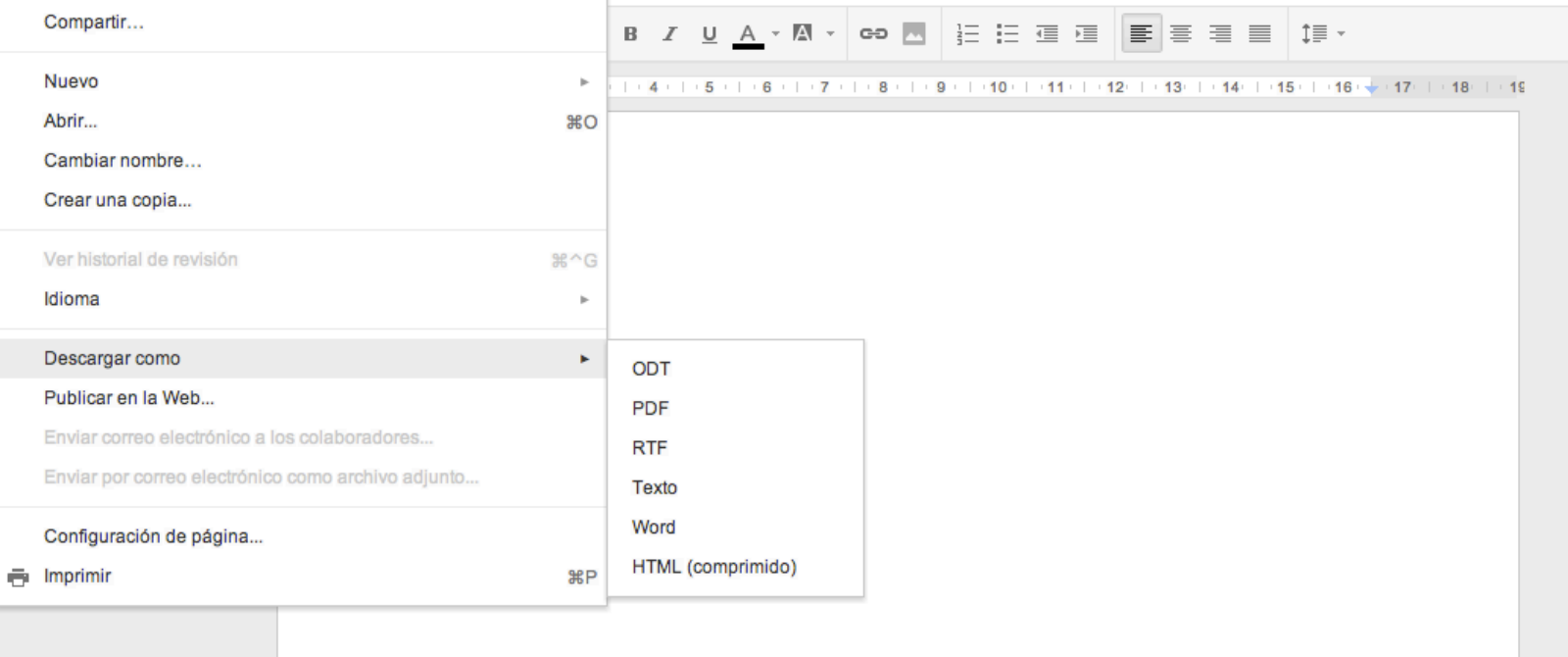

- En Google Docs, o gardado na nube é automático. No hay botón para Gardar
- Se queremos, podemos descargar unha copia do documento para gardalo no noso equipo nos formatos máis populares. No caso de documentos: ODT, PDF, Word, etc.

## Configuración para compartir

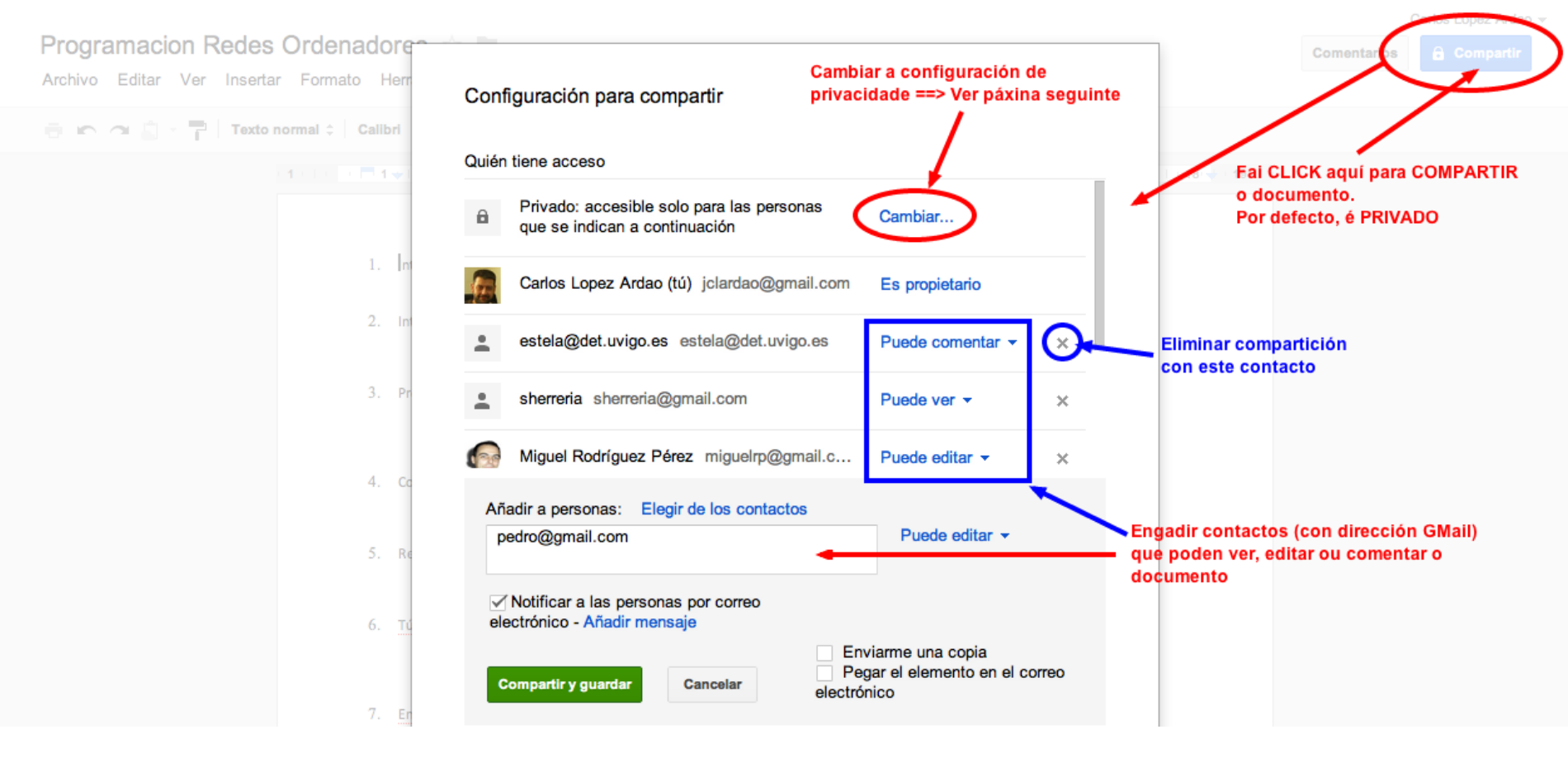

Accédese á ventá da configuración para compartir desde á páxina principal ou desde o propio documento (amosado aquí)

# Configuración de privacidade

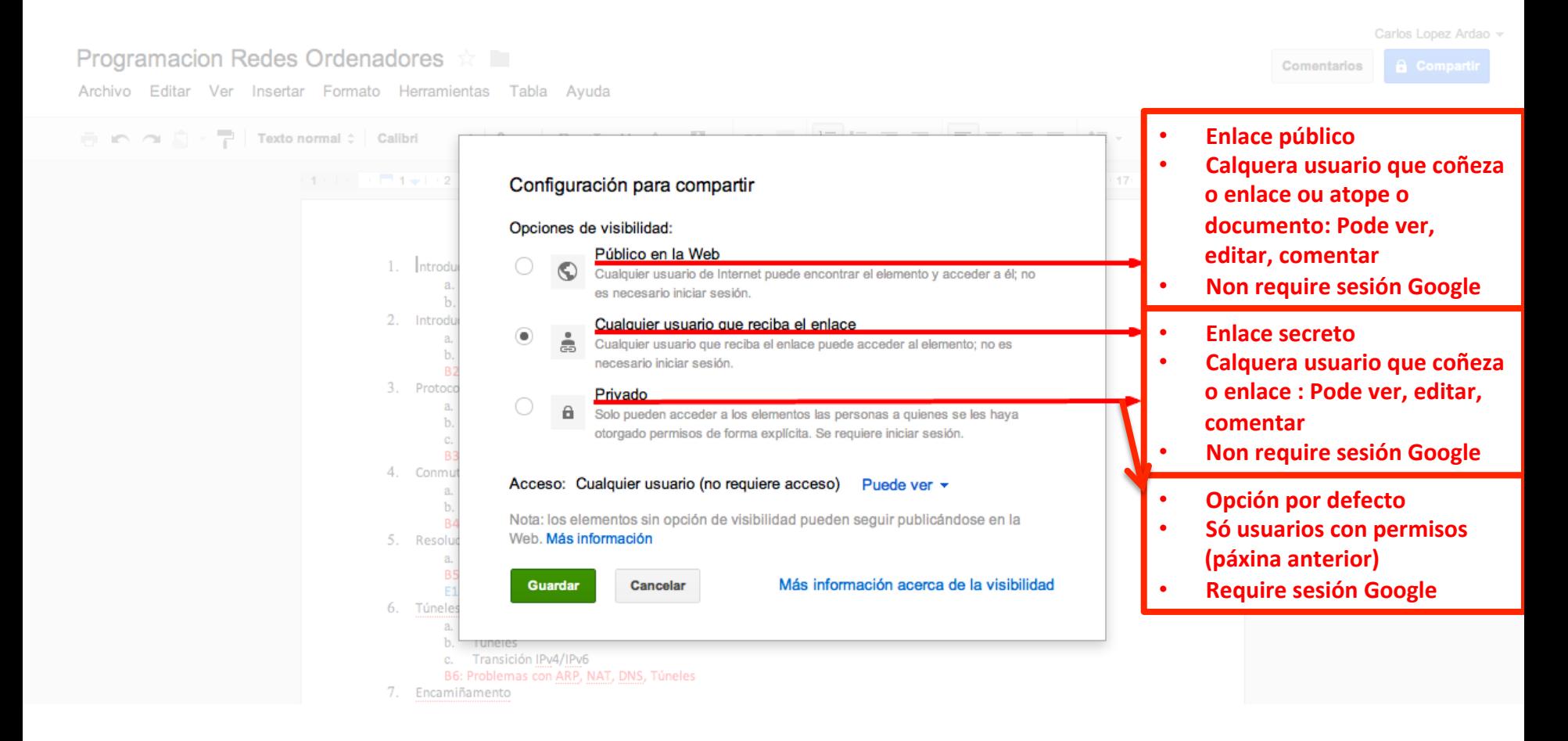